# Collinearity: Impact and Possible Remedies

Deepayan Sarkar

#### **What is collinearity?**

- Exact dependence between columns of **X** make coefficients non-estimable
- Collinearity refers to the situation where some columns are *almost* dependent
- Why is this a problem?
- Individual coefficient estimates  $\hat{\beta}_j$  become unstable (high variance)
- Standard errors are large, tests have low power
- On the other hand,  $\hat{y} = Hy$  is not particularly affected

#### **Detecting collinearity**

- Collinearity in pairs of variables are easily seen in scatter plots
- However, higher dimensional collinearity may not be readily apparent
- Example:

```
n <- 100
z1 <- rnorm(n)
z2 <- rnorm(n)
x1 \leftarrow z1 + z2 + 0.1 * \text{norm}(n)x2 \leftarrow z1 - 2 * z2 + 0.1 * rnorm(n)x3 <- 2 * z1 - z2 + 0.1 * rnorm(n)
y <- x1 + 2 * x2 + 2 * rnorm(n) # x3 has coefficient 0
d3 <- data.frame(y, x1, x2, x3)
cor(d3)
             y x1 x2 x3
y 1.00000000 -0.05350867 0.8930301 0.8498399
x1 -0.05350867 1.00000000 -0.2750082 0.3047524
x2 0.89303013 -0.27500823 1.0000000 0.8287638
x3 0.84983991 0.30475236 0.8287638 1.0000000
splom(d3)
```
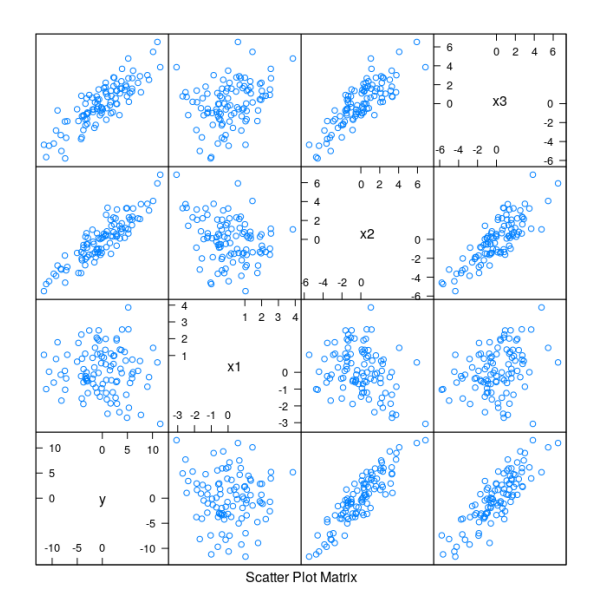

• In this case, a 3-D plot is sufficient (but not enough for higher-dimensional collinearity) **library**(rgl); **with**(d3, **plot3d**(x1, x2, x3, type = "s", col = "red", size = 1))

- Pairwise scatter plots do not indicate unusual dependence
- However, each *X*<sup>∗</sup>*<sup>j</sup>* is highly dependent on others

**summary**(**lm**(x1 ~ x2 + x3, d3))\$r.squared [1] 0.9816998  $\texttt{summary}(\ln(x2 - x1 + x3, d3))$ fr.squared [1] 0.9936826 **summary**(**lm**(x3 ~ x1 + x2, d3))\$r.squared [1] 0.9938004

### **Impact of collinearity**

• This results in increased uncertainty in coefficient estimates

**summary**(fm3 <- **lm**(y ~ x1 + x2 + x3, d3))

Call:  $lm(formula = y ~ x1 + x2 + x3, data = d3)$ Residuals: Min 1Q Median 3Q Max -4.5620 -1.3326 -0.0007 1.6717 4.5924 Coefficients: Estimate Std. Error t value Pr(>|t|) (Intercept) 0.04719 0.20629 0.229 0.8195 x1 1.09743 1.12399 0.976 0.3313 x2 2.38916 1.12119 2.131 0.0357 \*

x3 -0.33411 1.12900 -0.296 0.7679 --- Signif. codes: 0 '\*\*\*' 0.001 '\*\*' 0.01 '\*' 0.05 '.' 0.1 ' ' 1 Residual standard error: 2.042 on 96 degrees of freedom Multiple R-squared: 0.8376, Adjusted R-squared: 0.8325 F-statistic: 165 on 3 and 96 DF, p-value: < 2.2e-16 • Even though overall regression is highly significant, individual predictors are (marginally) not • The situation changes dramatically if any one of the predictors is dropped **summary**( $\text{lm}(y \sim x2 + x3, d3)$ ) # incorrect model, but still high  $R^2$ Call:  $lm(formula = y ~ x2 + x3, data = d3)$ Residuals: Min 1Q Median 3Q Max -4.8389 -1.3677 0.0208 1.7567 4.4134 Coefficients: Estimate Std. Error t value Pr(>|t|) (Intercept) 0.07408 0.20439 0.362 0.718 x2 1.30556 0.15921 8.200 1.01e-12 \*\*\* x3 0.75725 0.15882 4.768 6.54e-06 \*\*\* --- Signif. codes: 0 '\*\*\*' 0.001 '\*\*' 0.01 '\*' 0.05 '.' 0.1 ' ' 1 Residual standard error: 2.041 on 97 degrees of freedom Multiple R-squared: 0.836, Adjusted R-squared: 0.8326 F-statistic: 247.1 on 2 and 97 DF, p-value: < 2.2e-16 • The correct model (dropping x3, whose true coefficient is 0) performs equally well (not better) **summary**(fm2 <- **lm**(y ~ x1 + x2, d3)) *# correct model, will use later* Call:  $lm(formula = y ~ x1 + x2, data = d3)$ Residuals: Min 1Q Median 3Q Max -4.6542 -1.3492 0.0212 1.7051 4.5374 Coefficients: Estimate Std. Error t value Pr(>|t|) (Intercept) 0.05486 0.20369 0.269 0.788 x1 0.76811 0.15740 4.880 4.16e-06 \*\*\* x2 2.05850 0.09225 22.314 < 2e-16 \*\*\* --- Signif. codes: 0 '\*\*\*' 0.001 '\*\*' 0.01 '\*' 0.05 '.' 0.1 ' ' 1 Residual standard error: 2.032 on 97 degrees of freedom Multiple R-squared: 0.8374, Adjusted R-squared: 0.8341 F-statistic: 249.8 on 2 and 97 DF, p-value: < 2.2e-16

```
• The difference is reflected in the estimated variance-covariance matrix of \hat{\beta}
```

```
cov2cor(vcov(fm3))[-1, -1] # exclude intercept
           x1 x2 x3
x1 1.0000000 0.9898617 -0.9900518
x2 0.9898617 1.0000000 -0.9965770
x3 -0.9900518 -0.9965770 1.0000000
cov2cor(vcov(fm2))[-1, -1] # exclude intercept
          x1 x2
x1 1.0000000 0.2750082
x2 0.2750082 1.0000000
  • The situation is more clearly seen in the confidence ellipsoids for β
C3 <- chol(vcov(fm3)[2:3, 2:3]) # only x1 and x2
C2 <- chol(vcov(fm2)[2:3, 2:3])
tt \leq seq(0, 1, \text{length.out} = 101)circle <- rbind(2 * cos(2 * pi * tt), sin(2 * pi * tt))
E3 <- coef(fm3)[2:3] + 2 * t(C3) %*% circle
```

```
E <- as.data.frame(rbind(t(E2), t(E3))); E$model <- rep(c("fm2", "fm3"), each = 101)
xyplot(x2 - x1, data = E, groups = model, abline = list(v = 1, h = 2, col = "grey"), type = "l",
```
aspect = "iso", auto.key = **list**(lines = TRUE, points = FALSE, space = "right"))

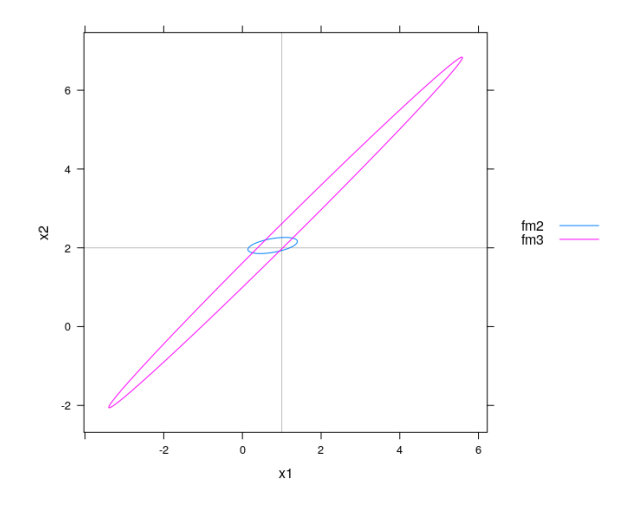

• Many different  $(\beta_1, \beta_2, \beta_3)$  combinations give essentially equivalent fit

## **Variance inflation factor**

• It can be shown that the sampling variance of  $\hat{\beta}_j$  is

E2 <- **coef**(fm2)[2:3] + 2 \* **t**(C2) %\*% circle

$$
V(\hat{\beta}_j) = \sigma^2 (\mathbf{X}^T \mathbf{X})_{jj}^{-1} = \frac{1}{1 - R_j^2} \times \frac{\sigma^2}{(n - 1)s_j^2}
$$

• where

- 
$$
s_j^2 = \frac{1}{n-1} \sum_i (X_{ij} - \bar{X}_j)^2
$$
 (sample variance of  $X_{*j}$ )

 $R_j^2$  is the multiple correlation coefficient of  $X_{*j}$  on the remaining columns of **X** 

• The Variance Inflation Factor (VIF) is defined as

$$
VIF_j = \frac{1}{1 - R_j^2}
$$

- *VIF<sub>j</sub>* directly reflects the effect of collinearity on the precision of  $\hat{\beta}_j$
- Length of the confidence interval for  $\hat{\beta}_j$  is proportional to  $\sqrt{V(\hat{\beta}_j)}$ , so more useful to compare  $\sqrt{VIF_j}$

```
library(car)
sqrt(vif(fm3))
```

```
x1 x2 x3
7.392177 12.581416 12.700439
```
**sqrt**(**vif**(fm2))

x1 x2 1.040104 1.040104

- For a more intuitive justification, recall partial regression of
	- **–** residuals from regression of **y** on **X**(−*j*) , and
	- **–** residuals from regression of **X**<sup>∗</sup>*<sup>j</sup>* on **X**(−*j*)
- $\hat{\beta}_j$  from this partial regression is the same as  $\hat{\beta}_j$  from the full model
- In presence of collinearity, residuals from regression of **X**<sup>∗</sup>*<sup>j</sup>* on **X**(−*j*) will have very low variability

**sd**(d3\$x3)

[1] 2.308524

**sd**(x3.12 <- **residuals**(**lm**(x3 ~ x1 + x2, d3)))

[1] 0.1817672

 $xyplot(y - x3 + x3.12, data = d3, outer = TRUE, grid = TRUE, xlab = NULL, type = c("p", "r"))$ 

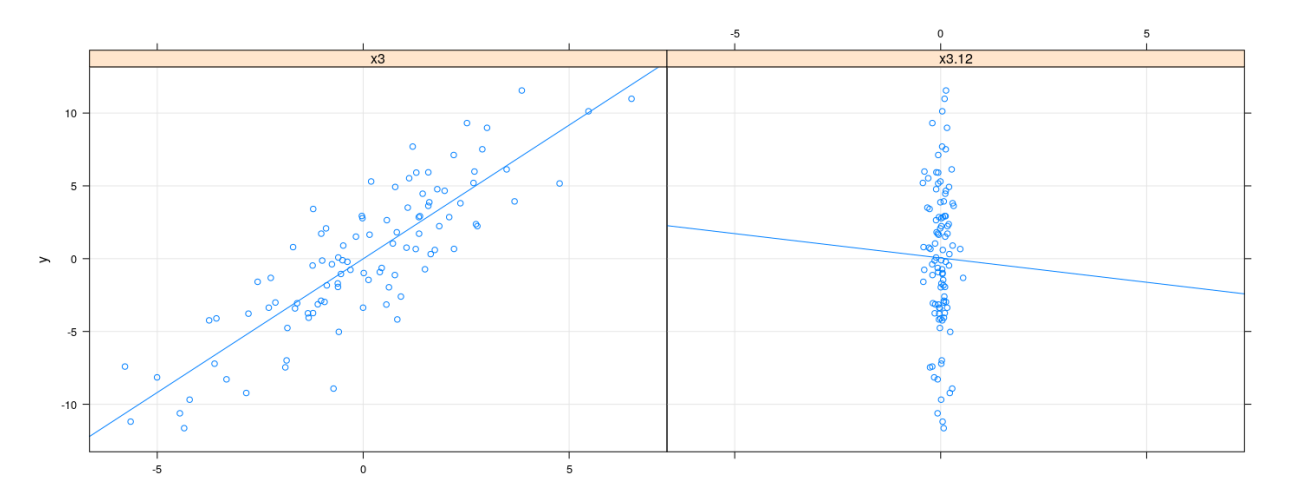

• Resulting  $\hat{\beta}_j$  is highly unstable

## **Coping with collinearity**

- There is no real solution if we want to estimate individual coefficients
- Recall interpretation of  $\beta_j$ : increase in  $E(y)$  for unit increase in  $x_j$  keeping *other covariates fixed*
- For collinear data, this cannot be reliably estimated
- However, there are several approaches to "stabilize" the model

#### **Approaches to deal with collinearity**

- Variable selection:
	- **–** Use criteria such as AIC and BIC in conjunction with stepwise / all-subset search
	- **–** As discussed earlier, this is usually a misguided approach
	- **–** In presence of collinearity, choice of model very sensitive to random error
- Respecify model: perhaps combine some predictors
- Principal component analysis (PCA):
	- **–** An automated version of model respecification
	- **–** Linearly transform covariates to make them orthogonal
	- **–** Reduce dimension of covariate space by dropping "unimportant" variables
- Penalized regression:
	- **–** Add some sort of penalty for "unlikely" estimates of *β* (e.g., many large components)
	- **–** This is essentially a Bayesian approach
	- **–** Results in biased estimates, but usually much more stable
	- **–** For certain kinds of penalties, also works well as a variable selection mechanism

#### **Standardization**

- We will briefly discuss principal components and penalized regression
- Both these approaches have a practical drawback: they are not invariant to variable rescaling
- Recall that for linear regression, location-scale changes of covariates does not change fitted model
- This is no longer true if we used PCA or penalized regression
- There is no real solution to this problem: usual practice is to standardize all covariates
- Specifically, subtract mean, divide by standard deviation (so covariates have mean 0, variance 1)
- For prediction, the same scaling must be applied to new observations
- Can use R function scale() which also returns mean and SD for subsequent use
- More details later as necessary

#### **Principal components**

- Will be studies in more details in Multivariate Analysis course
- In what follows, the intercept is not considered as a covariate
- Let  $z_j$  denote the *j*-th covariate (column on **X**) *after* standardization
- This means that the length of each  $\mathbf{z}_j$  is  $\|\mathbf{z}_j\| = \sqrt{\sum_i z_{ij}^2} = n 1$
- This is not necessary for PCA, but is usually not meaningful
- Consider the matrix  $\mathbf{Z} = [\mathbf{z}_1 \mathbf{z}_2 \cdots \mathbf{z}_k]$
- Suppose the rank of **Z** is  $p$ ; for our purposes,  $p = k$
- Our goal is to find  $\mathbf{W} = [\mathbf{w}_1 \mathbf{w}_2 \cdots \mathbf{w}_p] = \mathbf{ZA}$  such that
	- $C(W) = C(Z)$
	- **–** Columns of **W** are mutually orthogonal
	- **–** The first principal component **w**<sup>1</sup> has the largest variance among linear combinations of columns of **Z**
	- **–** The second principal component **w**<sup>2</sup> has the largest variance among linear combinations of columns of **Z** that are orthogonal to **w**<sup>1</sup>
	- **–** . . . and so on
- More precisely, we only consider *normalized* linear combinations **Za** such that  $\|\mathbf{a}\|^2 = \mathbf{a}^T\mathbf{a} = 1$
- Otherwise, the variance of **Za** can be made arbitrarily large
- Note that by construction any linear combination of  $z_1, z_2, \ldots, z_k$  has mean 0
- The variance of any such  $w = Za$  is given by

$$
s^{2}(\mathbf{a}) = \frac{1}{n-1}\mathbf{w}^{T}\mathbf{w} = \frac{1}{n-1}\mathbf{a}^{T}\mathbf{Z}^{T}\mathbf{Z}\mathbf{a} = \mathbf{a}^{T}\mathbf{R}\mathbf{a}
$$

- where  $\mathbf{R} = \frac{1}{n-1} \mathbf{Z}^T \mathbf{Z}$  is the correlation matrix of the *original* predictors **X**
- We can maximize  $s^2(\mathbf{a})$  subject to the constraint  $\mathbf{a}^T\mathbf{a} = 1$  using a Lagrange multiplier:

$$
F = \mathbf{a}^T \mathbf{R} \mathbf{a} - \lambda (\mathbf{a}^T \mathbf{a} - 1)
$$

• Differentiating w.r.t. **a** and  $\lambda$  and equating to 0, we get

$$
\frac{\partial F}{\partial \mathbf{a}} = 2\mathbf{R}\mathbf{a} - 2\lambda \mathbf{a} = 0 \implies \mathbf{R}\mathbf{a} = \lambda \mathbf{a}
$$

$$
\frac{\partial F}{\partial \lambda} = -(\mathbf{a}^T \mathbf{a} - 1) = 0 \implies \mathbf{a}^T \mathbf{a} = 1
$$

- In other words, potential solutions are the normalized eigenvectors of **R**
- Which of these *k* solutions maximizes  $s^2(\mathbf{a})$ ?
- For any solution **a**, the variance  $s^2(\mathbf{a}) = \mathbf{a}^T \mathbf{R} \mathbf{a} = \lambda \mathbf{a}^T \mathbf{a} = \lambda$
- So the first principal component is given by the eigenvector  $a_1$  corresponding to the largest eigenvalue *λ*1
- Let the eigenvalues in decreasing order be  $\lambda_1 \geq \lambda_2 \geq \cdots \geq \lambda_k$
- Not surprisingly, the principal components are given by the corresponding eigenvectors  $\mathbf{a}_1, \mathbf{a}_2, \ldots, \mathbf{a}_k$
- The desired transformation matrix **A** is given by  $\mathbf{A} = [\mathbf{a}_1 \mathbf{a}_2 \cdots \mathbf{a}_k]$
- As the eigenvectors are normalized,  $A^T A = I$
- The variance-covariance matrix of the principal components **W** is

$$
\frac{1}{n-1}\mathbf{W}^T\mathbf{W} = \frac{1}{n-1}\mathbf{A}^T\mathbf{Z}^T\mathbf{Z}\mathbf{A} = \mathbf{A}^T\mathbf{R}\mathbf{A} = \mathbf{A}^T\mathbf{A}\mathbf{\Lambda} = \mathbf{\Lambda}
$$

- Here  $\Lambda$  is the diagonal matrix with entries  $\lambda_1, \lambda_2, \ldots, \lambda_k$
- A general indicator of the degree of collinearity present in the covariates is the *condition number*

$$
K\equiv\sqrt{\frac{\lambda_1}{\lambda_k}}
$$

- Large condition number indicates that small changes in data can cause large changes in *β*ˆ
- In theory, using (all) principal components as covariates leads to the same fit (i.e., same  $H$ ,  $\hat{y}$ , etc.)
- To "stabilize" collinearity, we can instead regress on the first few principal components

#### **Principal components in R**

```
pr <- pr_{comp} (\sim x1 + x2 + x3, data = d3, scale. = TRUE)
pr
Standard deviations (1, .., p=3):
[1] 1.35254256 1.08071572 0.05178952
Rotation (n \times k) = (3 \times 3):
          PC1 PC2 PC3
x1 -0.02887707 -0.9244271 0.3802640
x2 -0.70174549 0.2896624 0.6508832
x3 -0.71184225 -0.2480529 -0.6570771
head(pr$x)
        PC1 PC2 PC3
1 1.1023871 -0.0005434015 0.072144023
2 0.1583731 -1.9368798962 -0.023836194
3 -0.8266643 -0.1014248304 -0.088178195
4 0.3620938 0.6099882730 -0.020273616
5 1.2346433 0.2956850245 -0.023914456
6 1.7477325 1.2684577099 -0.002962102
d3 <- cbind(d3, pr$x)
```
#### **Principal components in R: scree plot**

**plot**(pr)

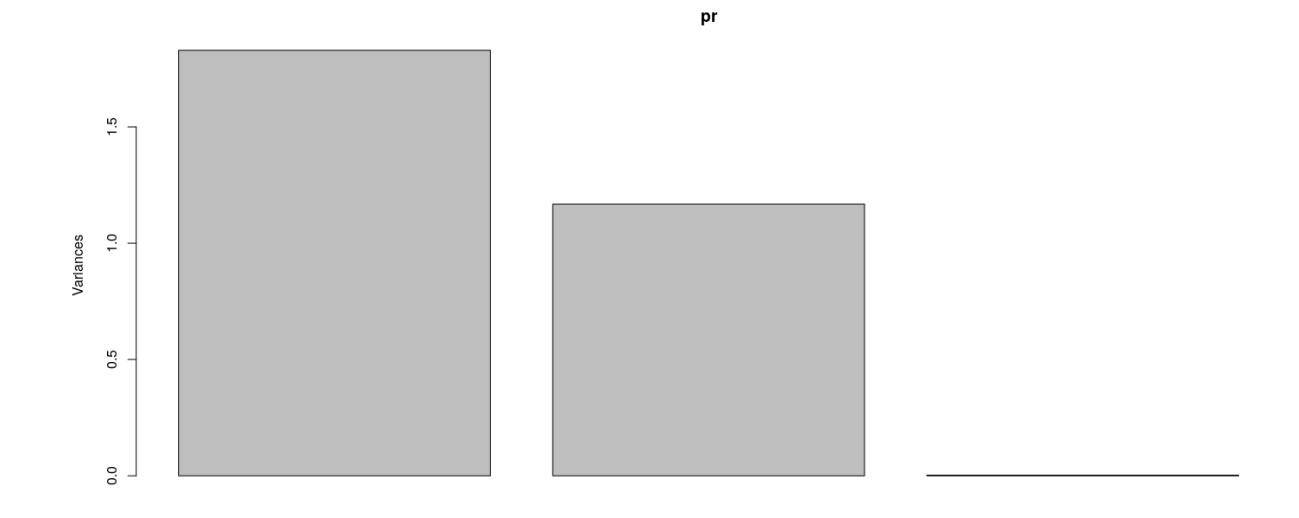

# **Principal components in R: biplot**

**biplot**(pr)

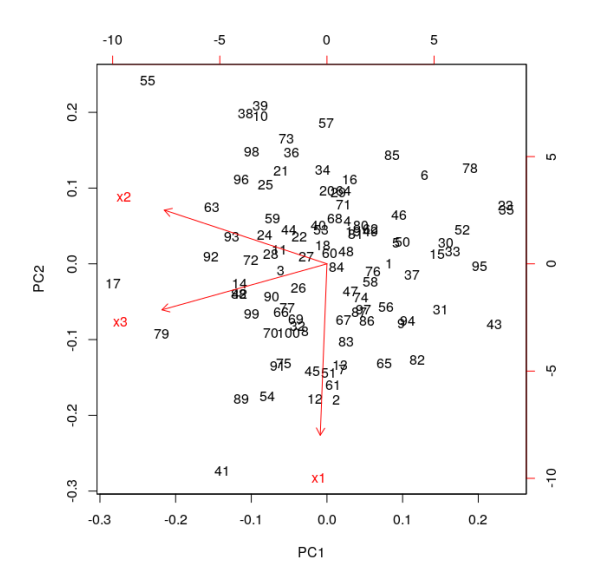

**Principal components are orthogonal**

# **Principal component regression**

**summary**(fm.pc3 <- **lm**(y ~ PC1 + PC2 + PC3, data = d3))

Call:

 $lm(formula = v \sim PC1 + PC2 + PC3, data = d3)$ Residuals: Min 1Q Median 3Q Max  $-4.5620 -1.3326 -0.0007$  1.6717 4.5924 Coefficients: Estimate Std. Error t value Pr(>|t|) (Intercept) 0.04883 0.20419 0.239 0.811 PC1 -3.35460 0.15173 -22.110 <2e-16 \*\*\* PC2 0.41578 0.18989 2.190 0.031 \* PC3 4.65106 3.96249 1.174 0.243 --- Signif. codes: 0 '\*\*\*' 0.001 '\*\*' 0.01 '\*' 0.05 '.' 0.1 ' ' 1 Residual standard error: 2.042 on 96 degrees of freedom Multiple R-squared: 0.8376, Adjusted R-squared: 0.8325 F-statistic:  $165$  on 3 and 96 DF, p-value:  $< 2.2e-16$ **zapsmall**(**vcov**(fm.pc3)) (Intercept) PC1 PC2 PC3 (Intercept) 0.041692 0.000000 0.000000 0.00000 PC1 0.000000 0.023021 0.000000 0.00000 PC2 0.000000 0.000000 0.036058 0.00000<br>PC3 0.000000 0.000000 0.000000 15.70134 0.000000 0.000000 0.000000 15.70134 **summary**(fm.pc2 <- **lm**(y ~ PC1 + PC2, data = d3)) Call:  $lm(formula = y ~ PCA + PC2, data = d3)$ Residuals: Min 1Q Median 3Q Max -4.9339 -1.3878 0.0018 1.7533 4.3695 Coefficients: Estimate Std. Error t value Pr(>|t|) (Intercept) 0.04883 0.20458 0.239 0.8118 PC1 -3.35460 0.15202 -22.067 <2e-16 \*\*\* PC2 0.41578 0.19026 2.185 0.0313 \* --- Signif. codes: 0 '\*\*\*' 0.001 '\*\*' 0.01 '\*' 0.05 '.' 0.1 ' ' 1 Residual standard error: 2.046 on 97 degrees of freedom Multiple R-squared: 0.8352, Adjusted R-squared: 0.8318 F-statistic: 245.9 on 2 and 97 DF, p-value: < 2.2e-16 **zapsmall**(**vcov**(fm.pc2)) (Intercept) PC1 PC2 (Intercept) 0.04185465 0.00000000 0.00000000 PC1 0.00000000 0.02311036 0.00000000 PC2 0.00000000 0.00000000 0.03619809

#### **Statistical interpretation of Principal Component regression**

- PCA rotates (through **A**) and scales (through **Λ**) **Z** to make columns orthonormal
- Resulting variables may be thought of as "latent variables" controlling observed covariates
- Principal components with higher variability lead to smaller sampling variance of coefficients
- Orthogonality means that estimated coefficients are uncorrelated
- Unfortunately, no longer possible to interpret effect of *individual* covariates
- Confidence ellipsoids are essentially identical (except for different residual d.f.)

```
C3 <- chol(vcov(fm.pc3)[2:3, 2:3]) # only PC1 and PC2
C2 <- chol(vcov(fm.pc2)[2:3, 2:3])
tt <- seq(0, 1, length.out = 101)
circle <- rbind(2 * cos(2 * pi * tt), sin(2 * pi * tt))
E3 <- coef(fm.pc3)[2:3] + 2 * t(C3) %*% circle
E2 <- coef(fm.pc2)[2:3] + 2 * t(C2) %*% circle
E.pc <- as.data.frame(rbind(t(E2), t(E3))); E.pc$model <- rep(c("fm.pc2", "fm.pc3"), each = 101)
```
#### **Confidence ellipsoids in principal component regression**

**xyplot**(PC2 ~ PC1, data = E.pc, groups = model, abline = **list**(v = 1, h = 2, col = "grey"), type = "l", aspect = "iso", auto.key = **list**(lines = TRUE, points = FALSE, space = "right"))

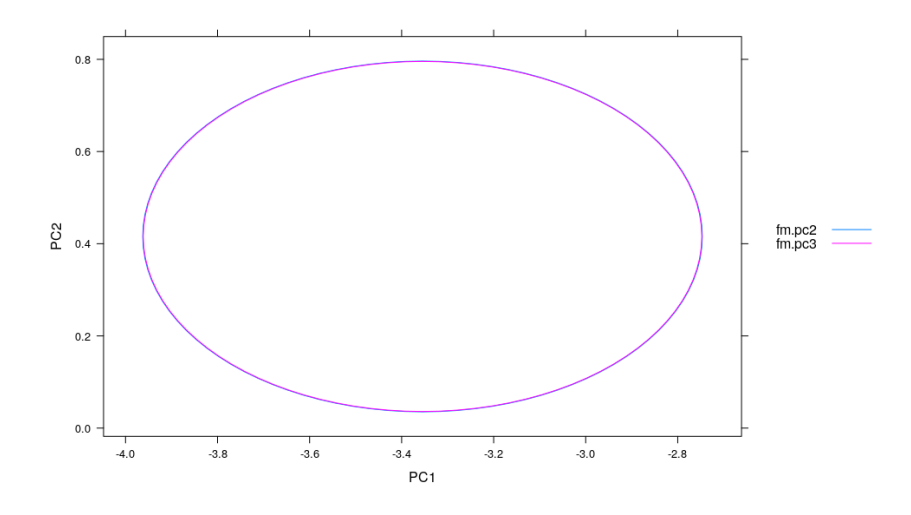

#### **Example: Canadian Women's Labour-Force Participation**

**data**(Bfox, package = "carData")  $xyplot(ts(Bfox, start = 1946), aspect = "xy", layout = c(0, 6))$ 

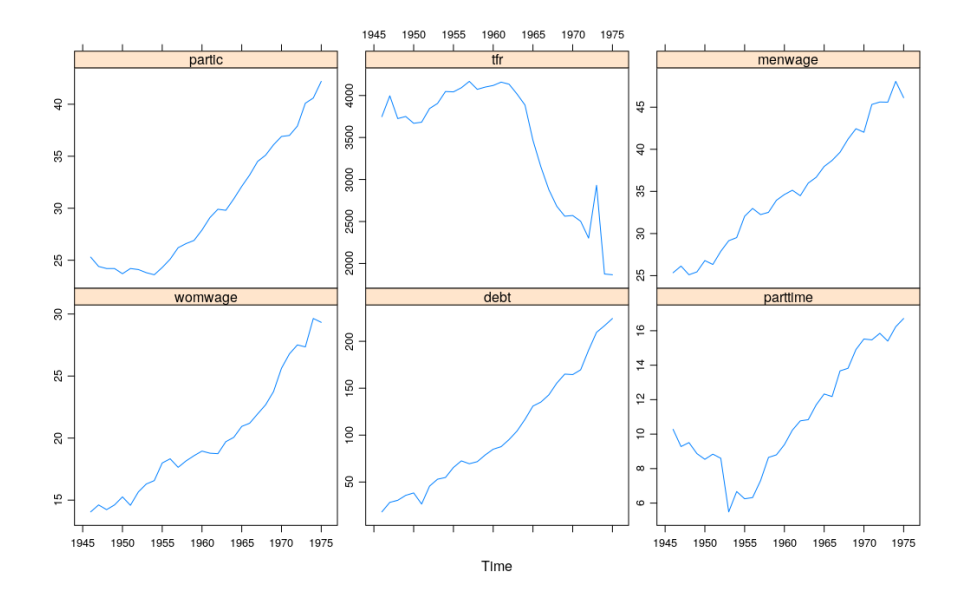

Bfox["1973", "tfr"] <- 1931 **splom**(Bfox)

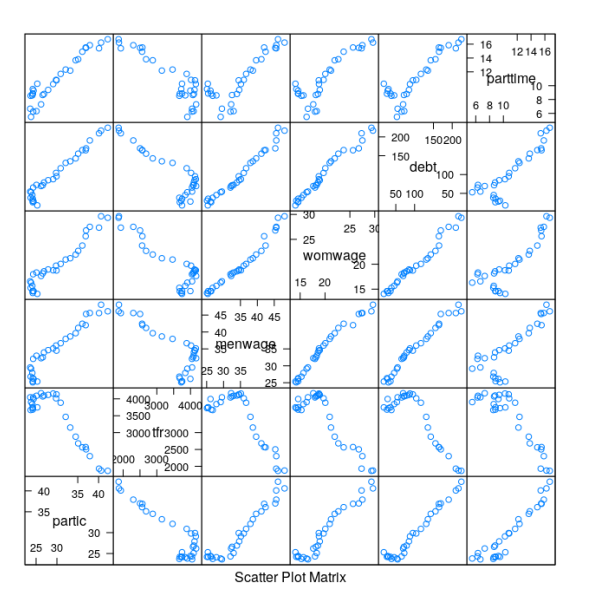

Bfox\$year <- **as.numeric**(**rownames**(Bfox)) **summary**(fm.bfox <- **lm**(partic ~ ., data = Bfox))

Call:  $lm(formula = partic ~. , data = Bfox)$ 

Residuals: Min 1Q Median 3Q Max -0.83213 -0.33438 -0.01621 0.36769 1.05048

Coefficients:

```
Estimate Std. Error t value Pr(>|t|)
(Intercept) 8.142e+00 2.129e+02 0.038 0.96982
tfr -1.949e-06 5.011e-04 -0.004 0.99693
menwage -2.919e-02 1.502e-01 -0.194 0.84766
womwage 1.984e-02 1.744e-01 0.114 0.91041
debt 6.397e-02 1.850e-02 3.459 0.00213 **
parttime 6.566e-01 8.205e-02 8.002 4.27e-08 ***
year 4.452e-03 1.107e-01 0.040 0.96827
---
Signif. codes: 0 '***' 0.001 '**' 0.01 '*' 0.05 '.' 0.1 ' ' 1
Residual standard error: 0.5381 on 23 degrees of freedom
Multiple R-squared: 0.9935, Adjusted R-squared: 0.9918
F-statistic: 587.3 on 6 and 23 DF, p-value: < 2.2e-16
sqrt(vif(fm.bfox))
     tfr menwage womwage debt parttime year
3.891829 10.673117 8.205214 11.474235 2.748158 9.755120
pr.bfox <- prcomp(~ . - partic, data = Bfox, scale. = TRUE)
pr.bfox
Standard deviations (1, \ldots, p=6):
[1] 2.35180659 0.57341995 0.33183302 0.13614037 0.08403192 0.06698201
Rotation (n \times k) = (6 \times 6):
              PC1 PC2 PC3 PC4 PC5 PC6
tfr -0.3849387 -0.6675739 0.54244962 0.2518053 0.19660094 0.09928673
menwage 0.4158879 -0.3420846 -0.02228191 0.1571042 -0.70548213 0.43258778
womwage 0.4195650 -0.1523080 -0.26579808 0.7291795 0.27909187 -0.34716538
debt 0.4220132 -0.1591200 -0.09747758 -0.2757411 0.61883636 0.57279338
parttime 0.3945669 0.4692796 0.77462008 0.1520461 0.02516761 0.01748999
year 0.4111526 -0.4105886 0.15831978 -0.5301495 -0.04646405 -0.59505293
```
- All variables contribute roughly equally to first PC
- Note non-linear pattern (PCA only accounts for linear relationships)

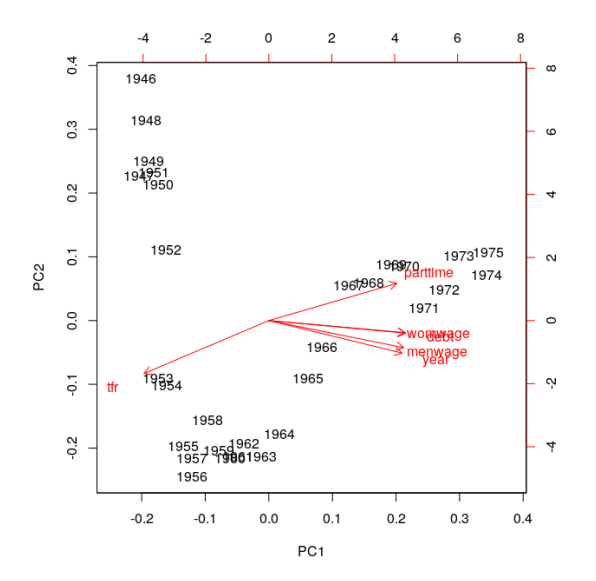

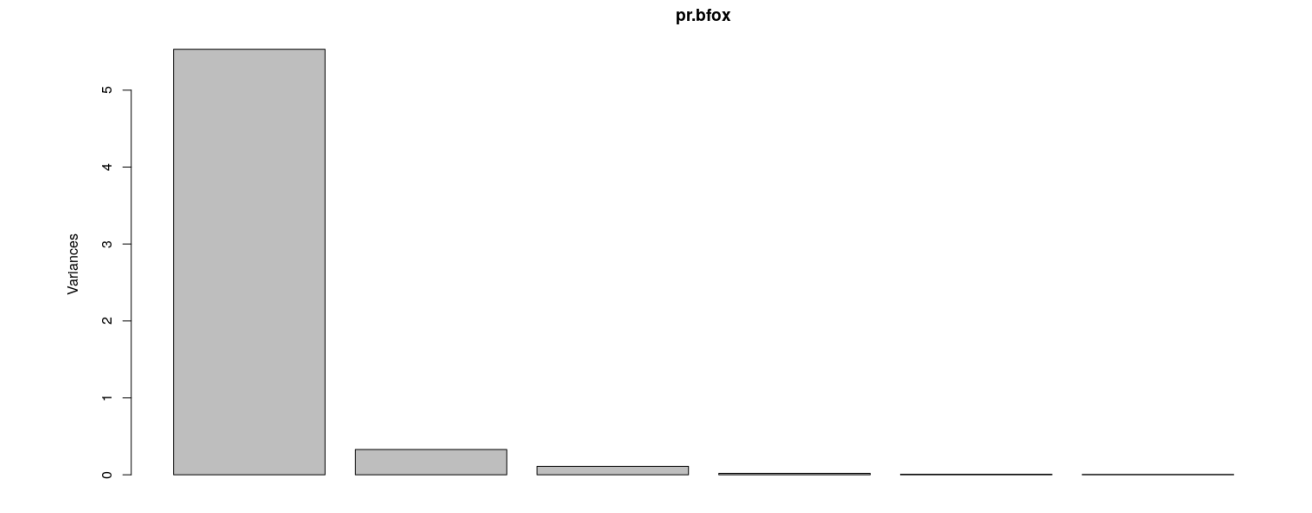

• First PC explains bulk of the variability  $(92\%)$ 

```
Bfox <- cbind(Bfox, pr.bfox$x)
summary(lm(partic ~ PC1 + PC2 + PC3 + PC4 + PC5 + PC6, data = Bfox))Call:
lm(formula = partic ~ PCA + PC2 + PC3 + PC4 + PC5 + PC6, data = Bfox)Residuals:
    Min 1Q Median 3Q Max
-0.83213 -0.33438 -0.01621 0.36769 1.05048
Coefficients:
          Estimate Std. Error t value Pr(>|t|)
(Intercept) 29.99667 0.09823 305.356 < 2e-16 ***
PC1 2.50998 0.04248 59.080 < 2e-16 ***
PC2 0.44179 0.17424 2.535 0.018485 *
PC3 1.30075 0.30110 4.320 0.000254 ***
PC4 -0.74497 0.73391 -1.015 0.320632
PC5 2.67915 1.18900 2.253 0.034079 *
PC6 2.16416 1.49166 1.451 0.160326
---
Signif. codes: 0 '***' 0.001 '**' 0.01 '*' 0.05 '.' 0.1 ' ' 1
Residual standard error: 0.5381 on 23 degrees of freedom
Multiple R-squared: 0.9935, Adjusted R-squared: 0.9918
```
F-statistic: 587.3 on 6 and 23 DF, p-value: < 2.2e-16